## $1/2$

## **Eclipse plugin for SLIND**

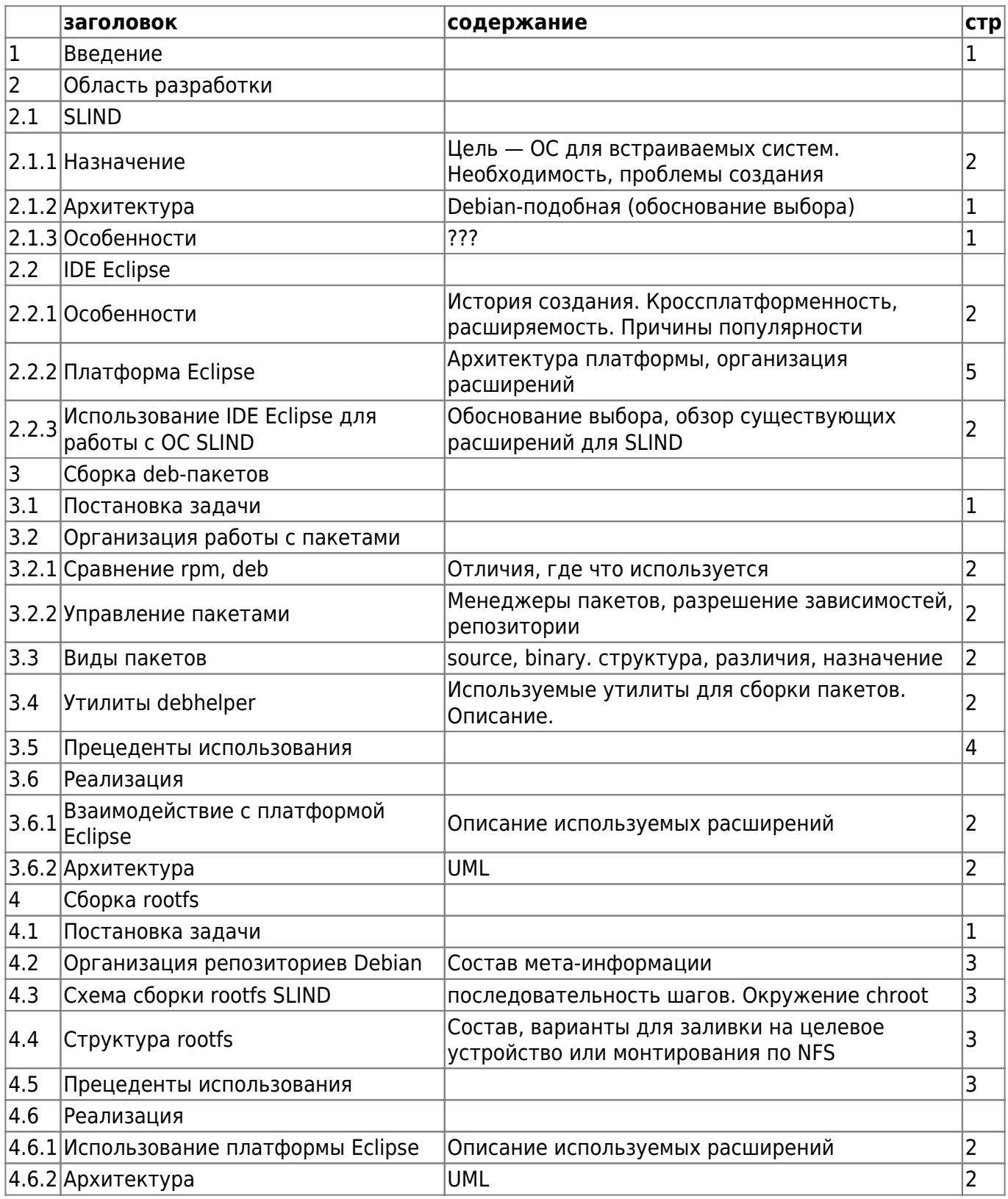

Last update: 2009/12/01 07:27 etc:teach:diplomants:projects:2009:eclipse-rootfs http://wiki.osll.ru/doku.php/etc:teach:diplomants:projects:2009:eclipse-rootfs

From: <http://wiki.osll.ru/> - **Open Source & Linux Lab**

## Permanent link:

**[http://wiki.osll.ru/doku.php/etc:teach:diplomants:projects:2009:eclipse-ro](http://wiki.osll.ru/doku.php/etc:teach:diplomants:projects:2009:eclipse-rootfs) [otfs](http://wiki.osll.ru/doku.php/etc:teach:diplomants:projects:2009:eclipse-rootfs)**

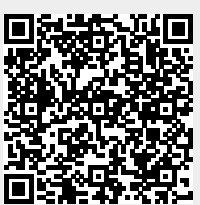

Last update: **2009/12/01 07:27**